## **Westell Router Settings Page**>>>CLICK HERE<<<

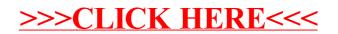